#### Lecture 33

**CSE 331** Nov 18, 2016 

# Mini project video grading

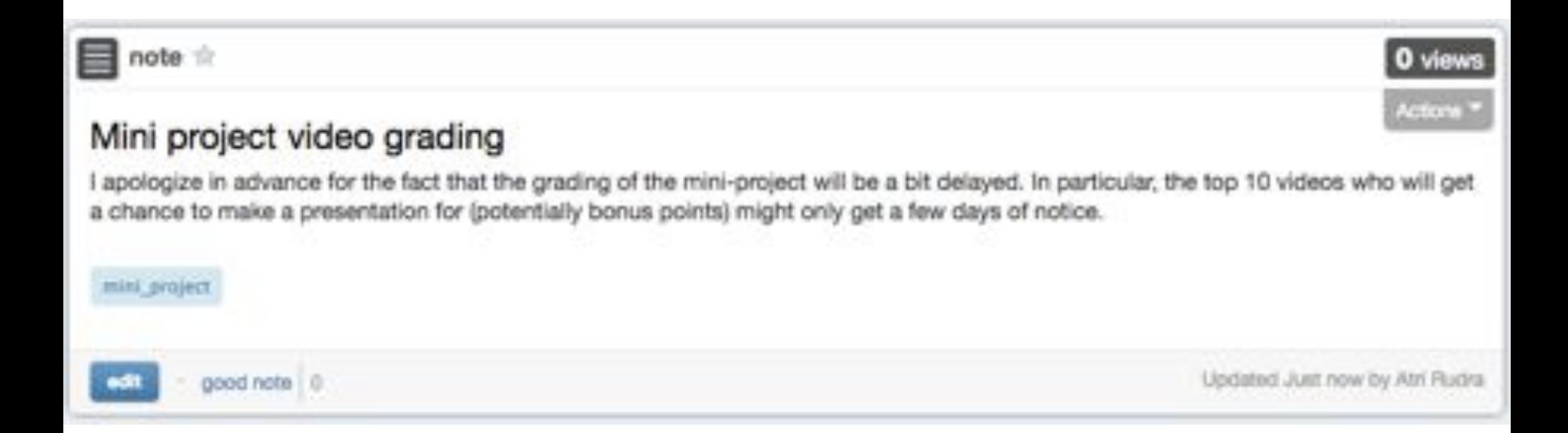

#### Homework 9

### Homework 9

Due by 12:30pm, Friday, December 2, 2016.

Make sure you follow all the homework policies.

All submissions should be done via Autolab.

#### Question 1 (Programming Assignment) [40 points]

#### </>
Note

This assignment can be solved in either Java, Python or C++ (you should pick the language you are most comfortable with). Please make sure to look at the supporting documentation and files for the language of your choosing.

#### ! Note on Timeouts

For this problem the total timeout for Autolab is 480s, which is higher the the usual timeouts of 180s or 240s in the earlier homeworks. So if your code takes a long time to run it'll take longer for you to get feedback on Autolab. Please start early to avoid getting deadlocked out before the feedback deadline.

Also for this problem, C++ and Java are way faster. The 480s timeout was chosen to accommodate the fact that Python is much slower than these two languages.

### HW 8 solutions

End of the lecture

#### Graded HW 6

#### Done by today

Apologies for the delay!

# CS Ed week (Dec 5)

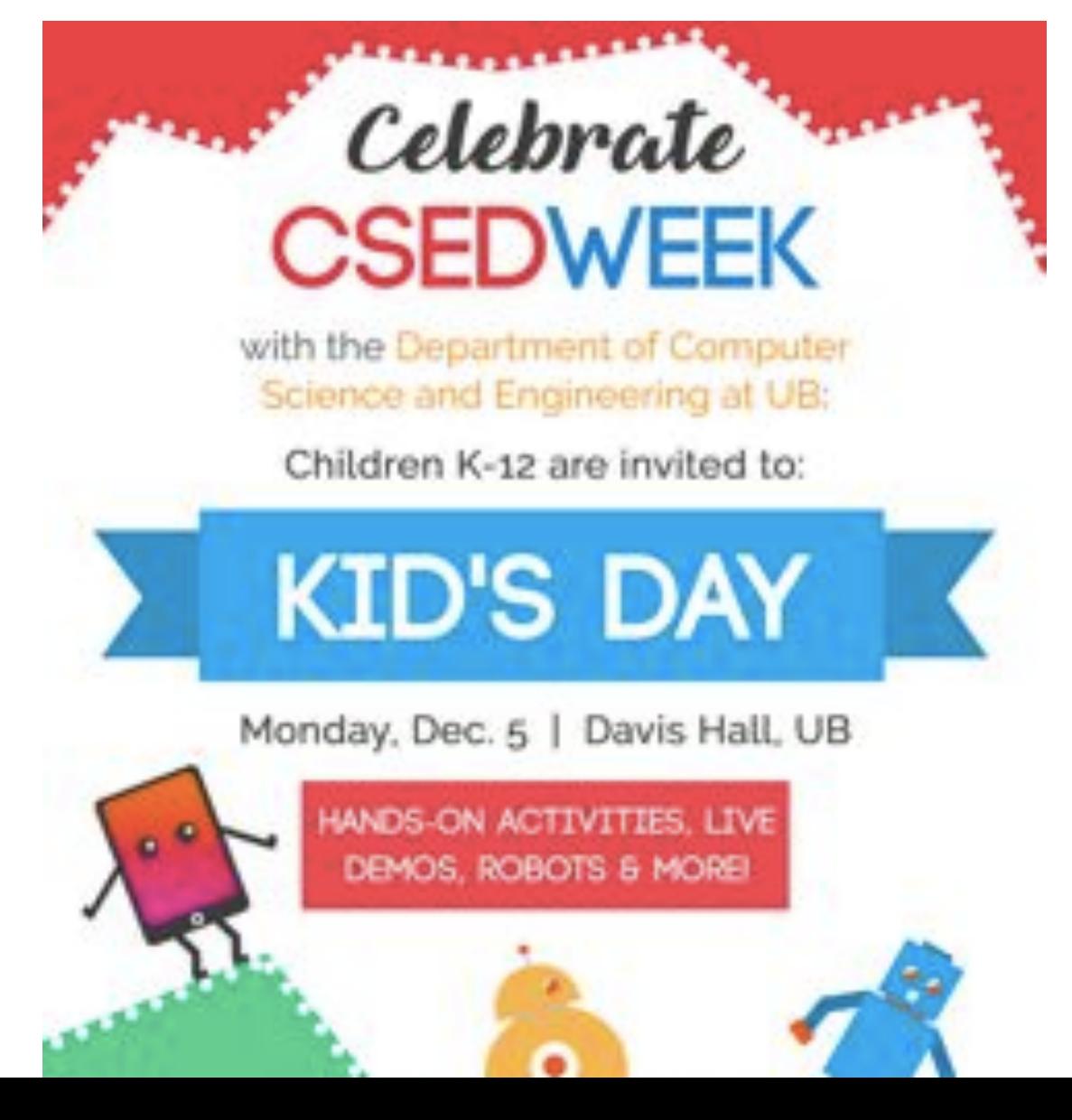

# Weighted Interval Scheduling

Input: n jobs  $(s_{i}, f_{i}, v_{i})$ 

Output: A schedule S s.t. no two jobs in S have a conflict

Goal: max  $\Sigma_{\text{i} \text{ in } S}$   $V_{\text{i}}$ 

Assume: jobs are sorted by their finish time

# Couple more definitions

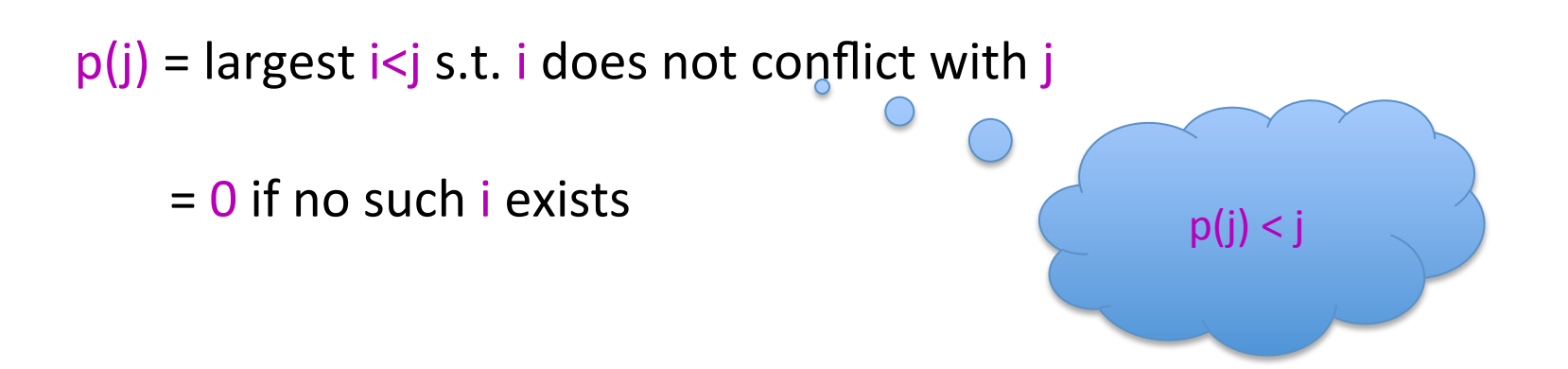

 $OPT(j)$  = optimal value on instance  $1,..,j$ 

# Property of OPT

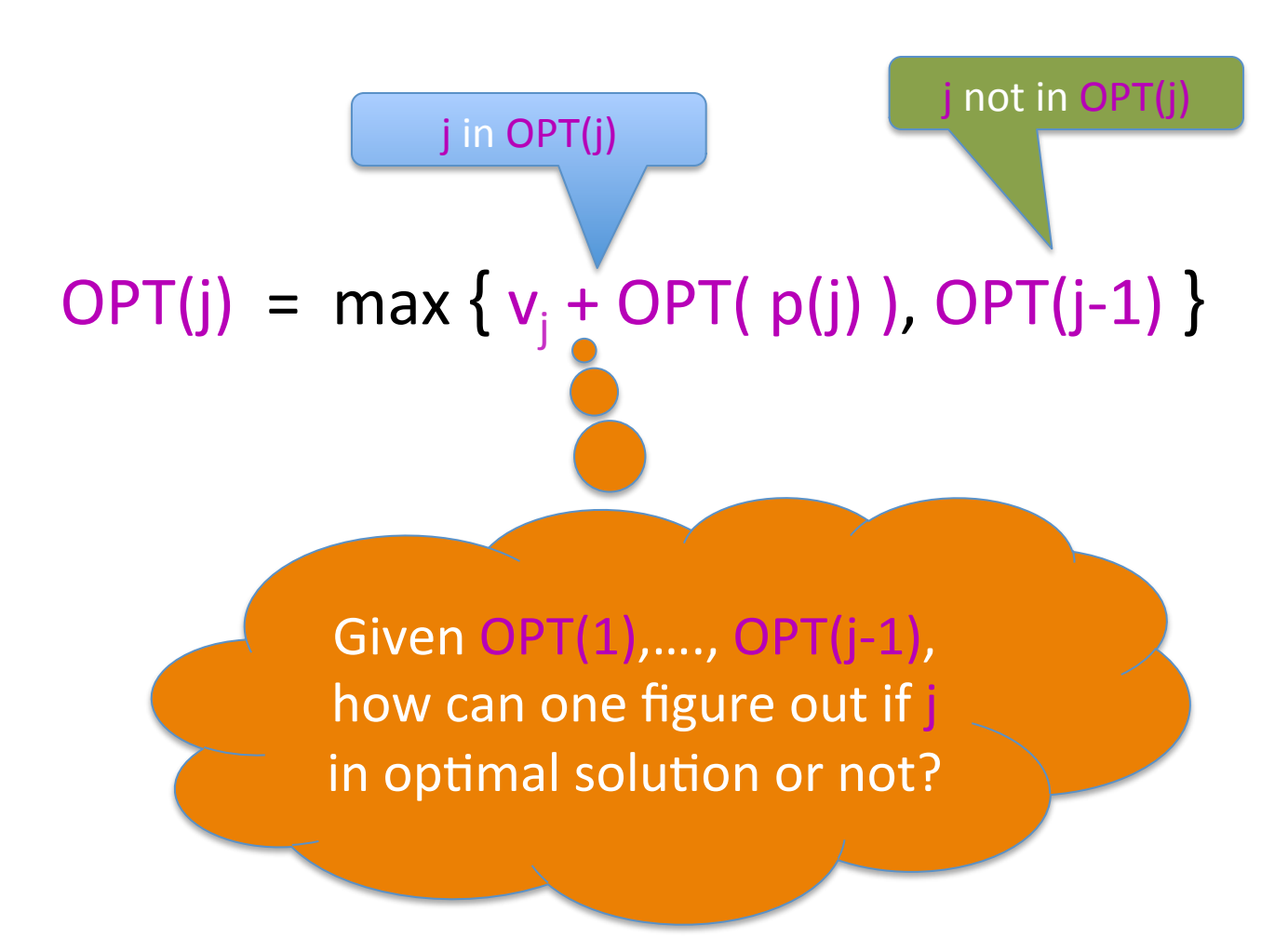

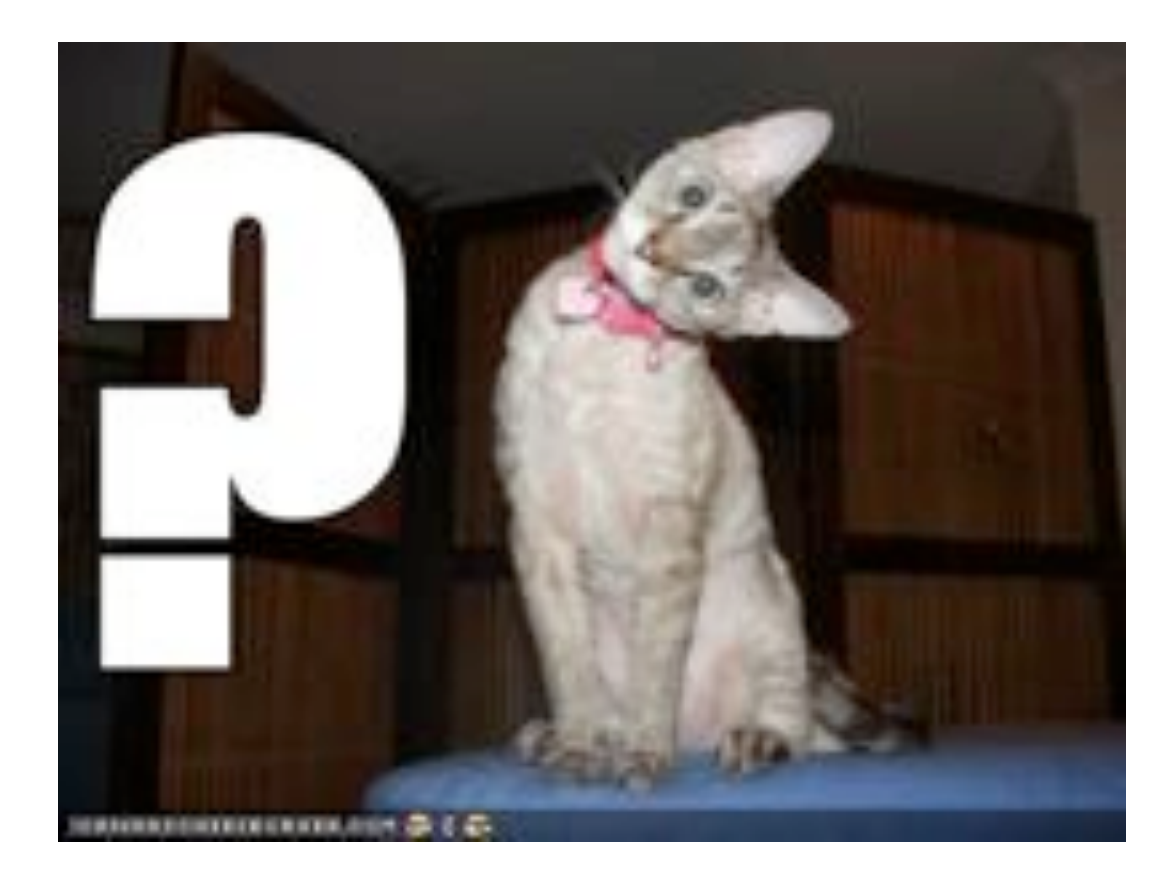

### A recursive algorithm

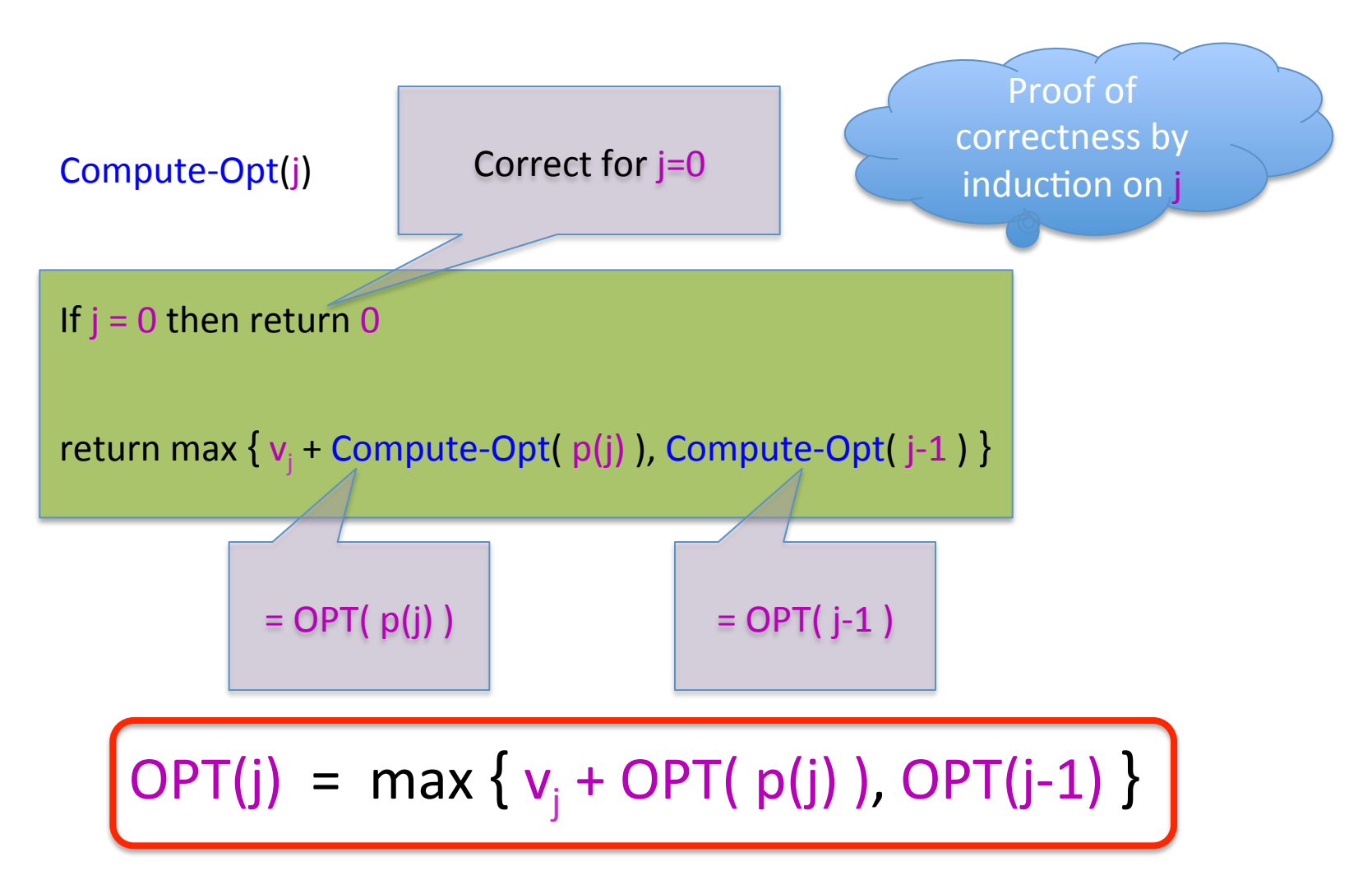

# **Exponential Running Time**

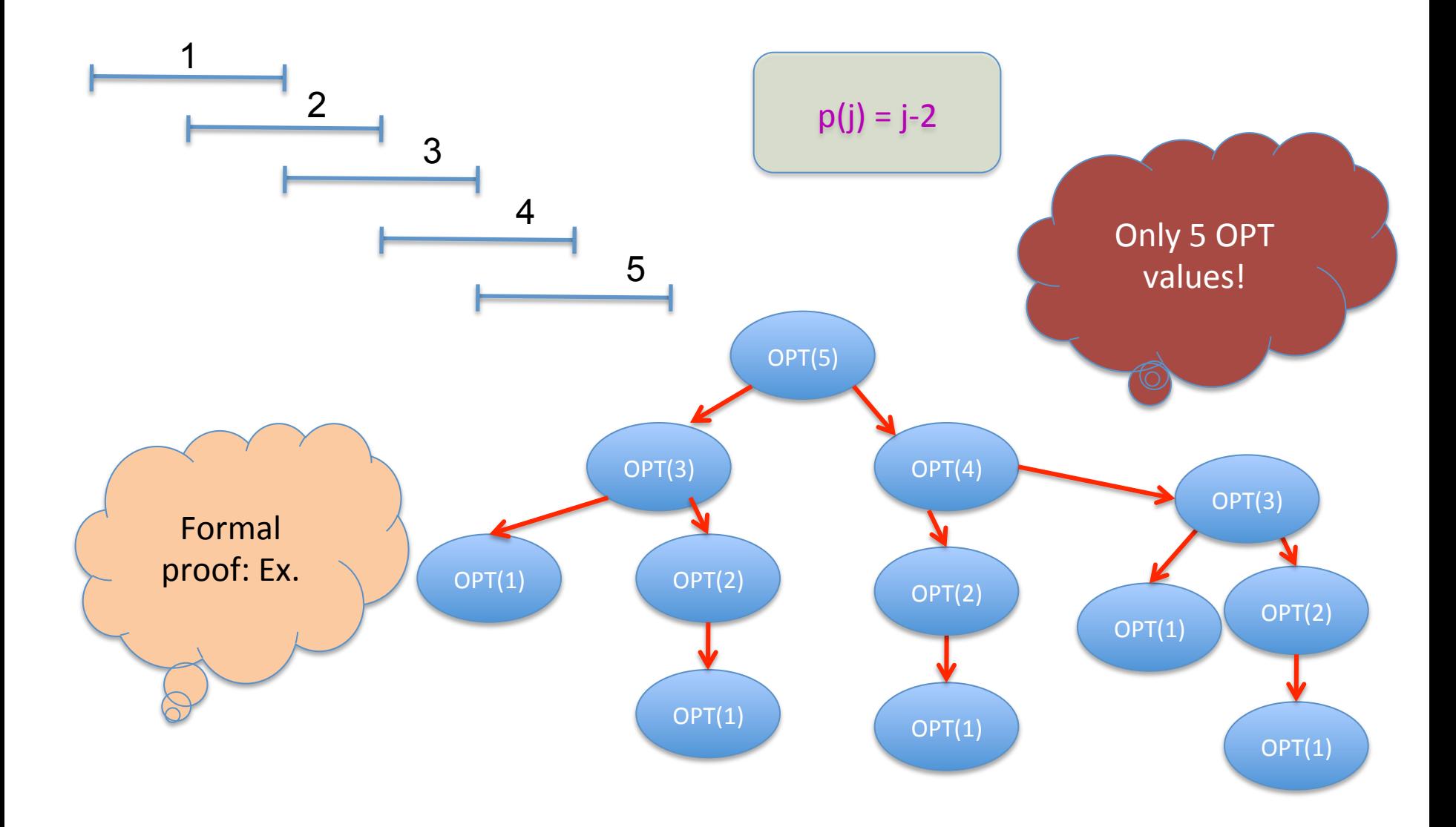

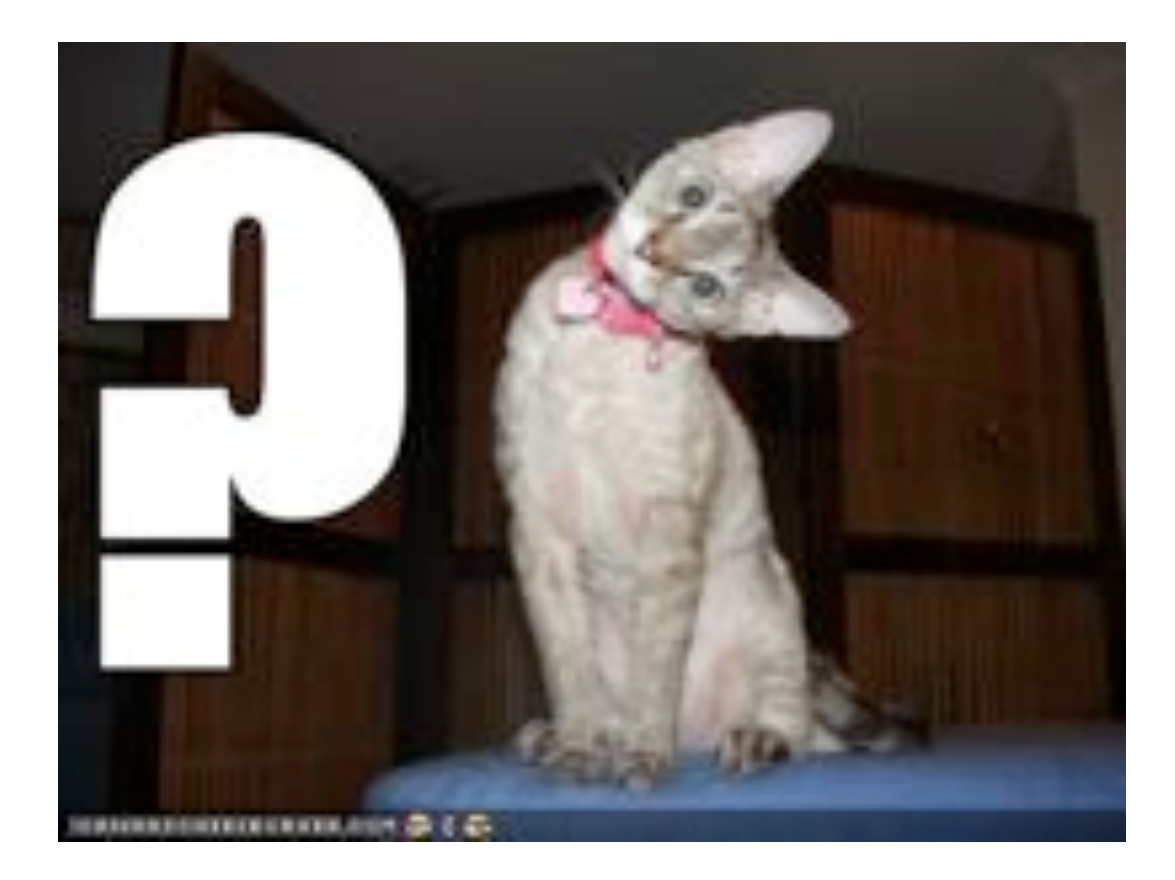

# Using Memory to be smarter

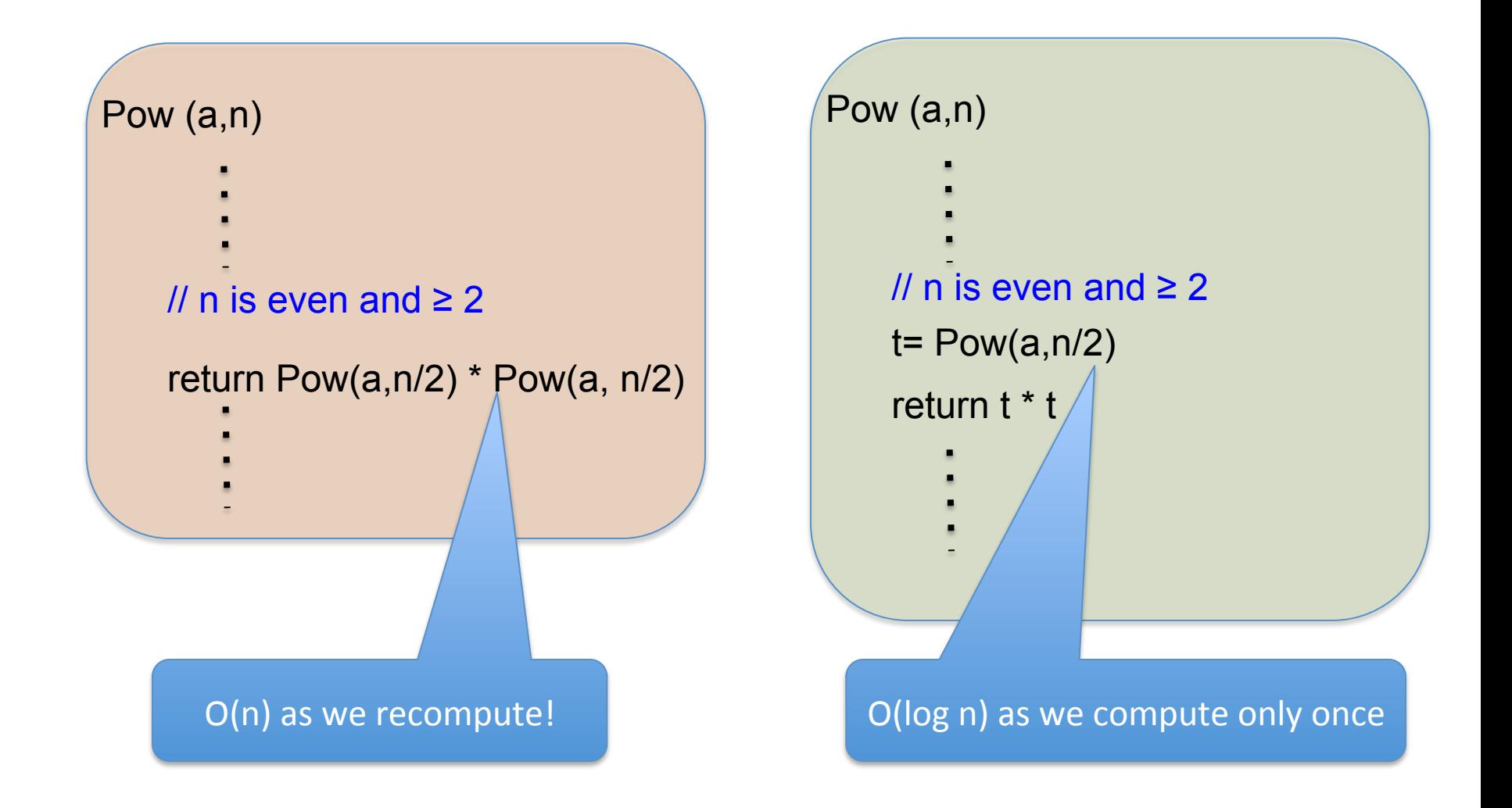

# How many distinct OPT values?

- 
- 
- 
- 
- 
- 

### A recursive algorithm

M-Compute-Opt(j) 

M-Compute-Opt(j)  $=$  OPT $(j)$ 

If  $j = 0$  then return 0

If  $M[j]$  is not null then return  $M[j]$ 

 $M[j]$  = max { $v_j$  + M-Compute-Opt( $p(j)$ ), M-Compute-Opt( $j$ -1) }

return M[j]

Run time =  $O(\text{# recursive calls})$ 

# Bounding # recursions

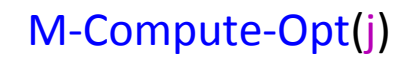

If  $j = 0$  then return  $0$  $M[j]$  = max { $v_j$  + M-Compute-Opt( $p(j)$ ), M-Compute-Opt( $j$ -1) } If  $M[j]$  is not null then return  $M[j]$ return M[j] Whenever a recursive call is made an M value is assigned O(n) overall

At most n values of M can be assigned

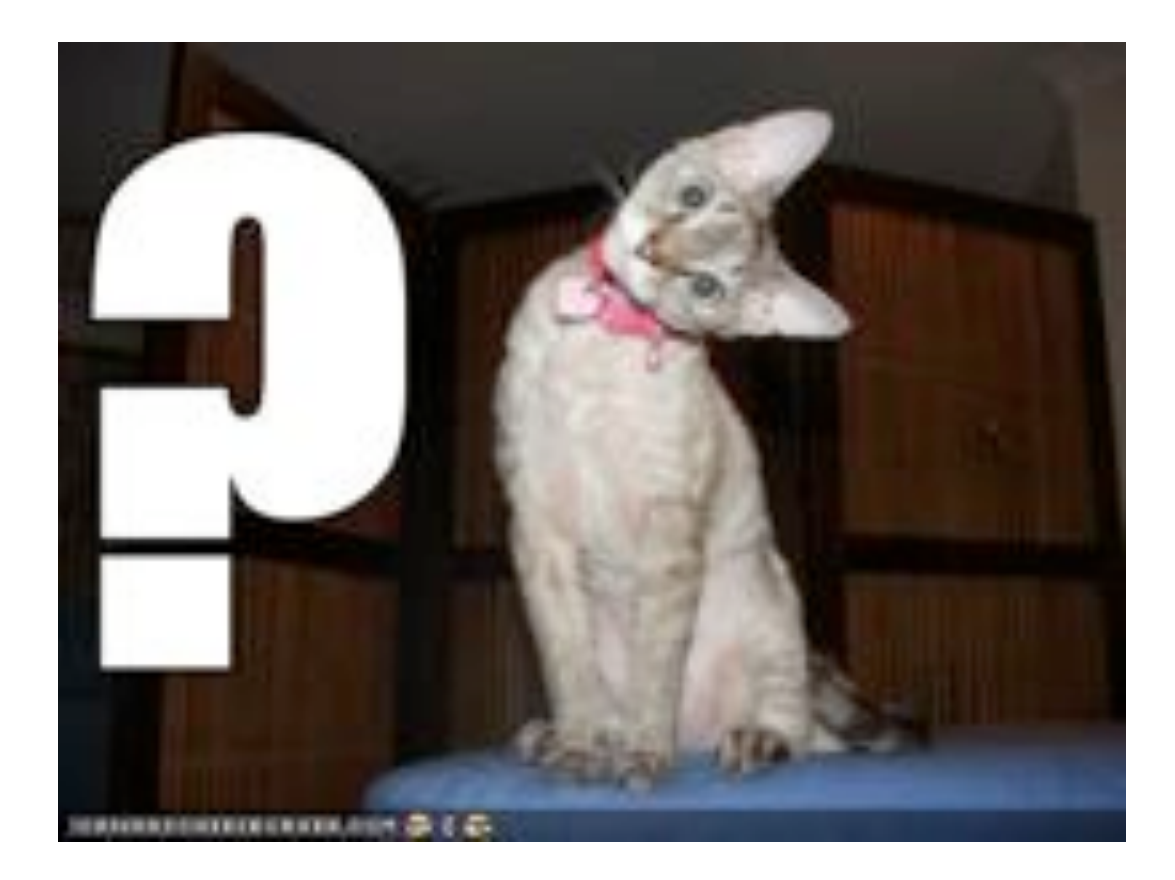

#### Property of OPT

OPT(j) = max { $v_j$  + OPT( $p(j)$ ), OPT(j-1) }

Given OPT(1), ..., OPT(j-1), one can compute OPT(j)

#### $Recursion+memory = Iteration$

Iteratively compute the OPT(j) values

Iterative-Compute-Opt

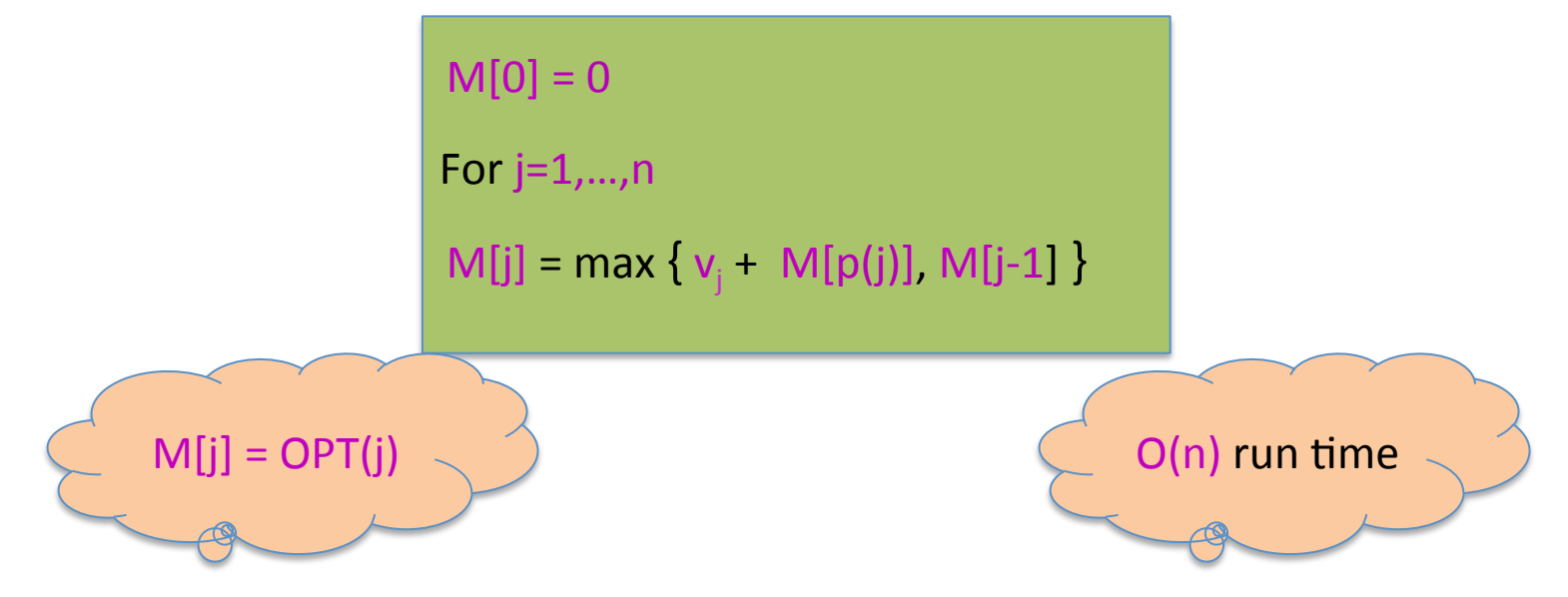

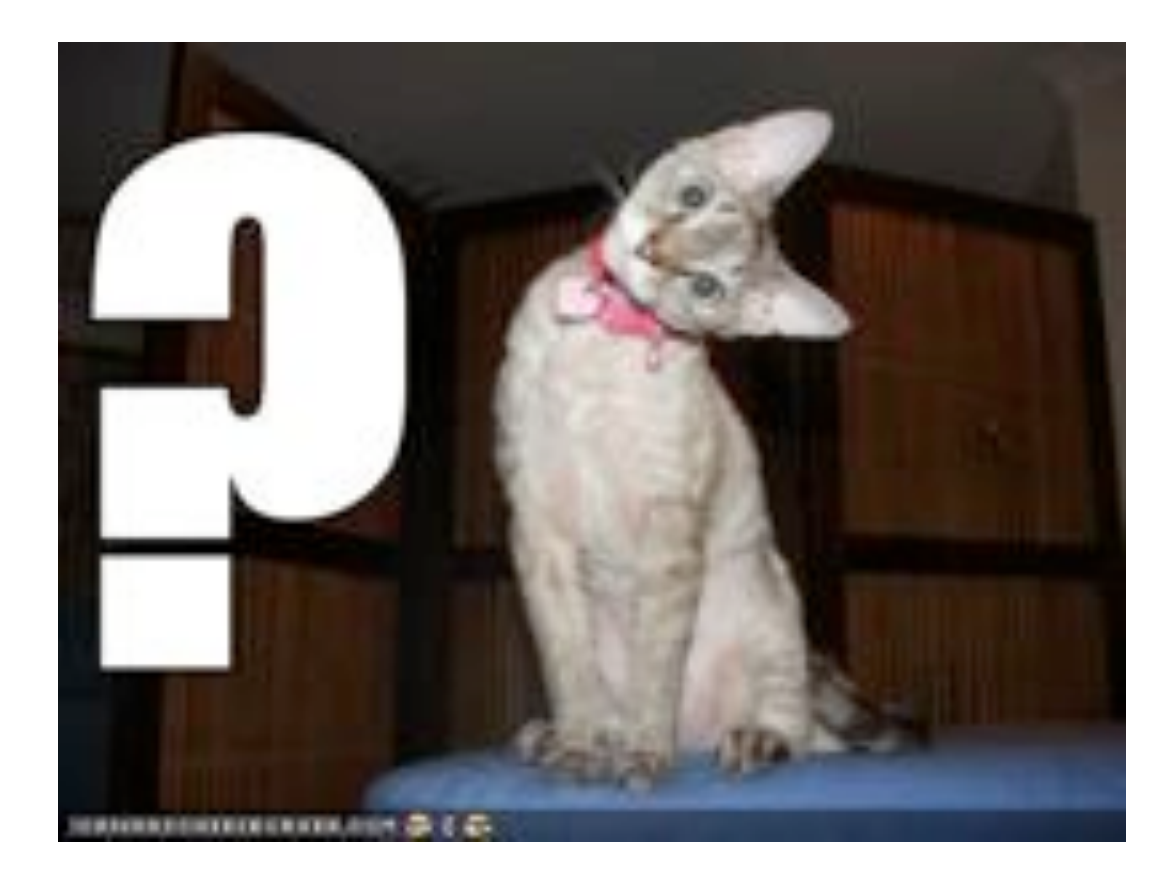

#### **Reading Assignment**

Sec 6.1, 6.2 of [KT]

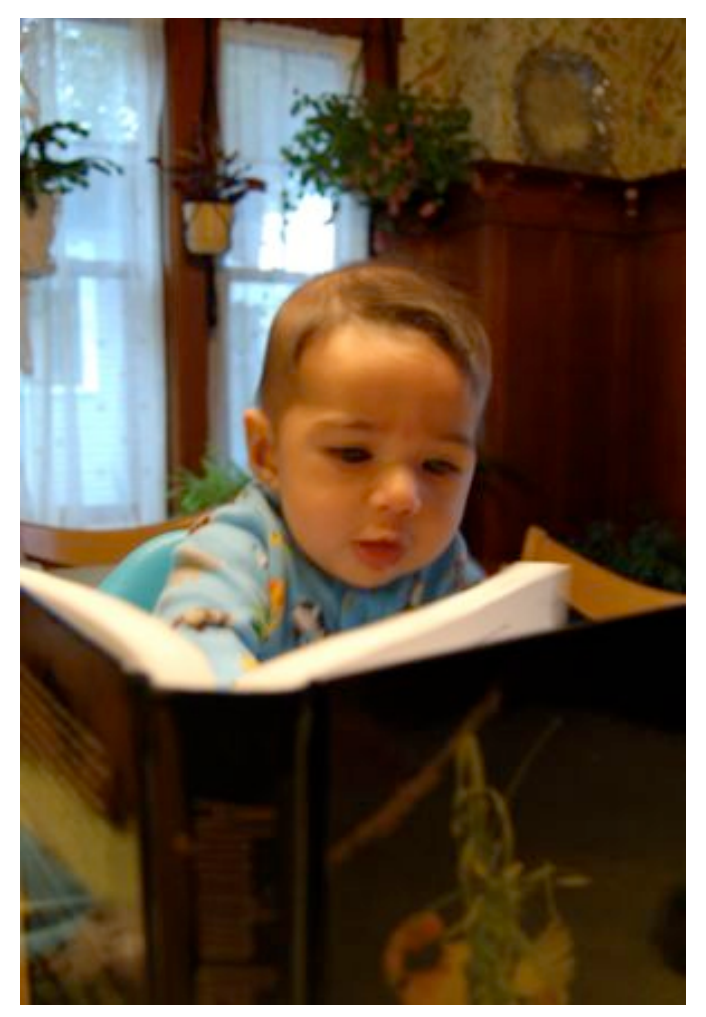

#### When to use Dynamic Programming

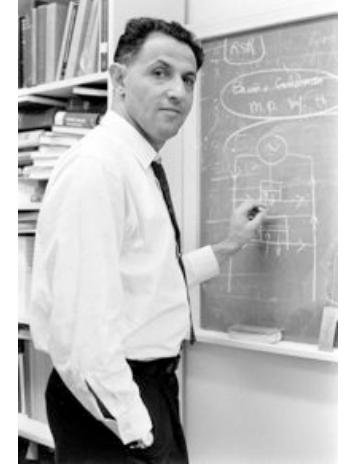

There are polynomially many sub-problems

Richard Bellman 

Optimal solution can be computed from solutions to sub-problems

There is an ordering among sub-problem that allows for iterative solution